## **FileStats Скачать бесплатно For Windows [2022]**

При запуске программы откроется селектор папок, позволяющий выбрать базовую папку, для которой будет возвращена статистика. Статистика возвращается для каждого выбранного файла, причем первым возвращается первый выбор. Количество строк возвращается для каждого текстового файла, если только количество строк не равно -1, и в этом случае файл пропускается. Выбор файла по умолчанию: Все файлы найдены. Если количество строк равно -1 (не найдено), то файл пропускается. Если размер файла равен 0, файл пропускается. Если размер файла не равен 0, файл пропускается. Среднее количество строк в текстовом файле — это сумма количества строк в каждом текстовом файле, деленная на сумму количества строк во всех текстовых файлах. Количество различных расширений файлов представляет собой сумму количества строк для каждого текстового файла с различными расширениями файлов. Средний размер файла представляет собой сумму общего размера каждого текстового файла, деленную на сумму общего размера всех текстовых файлов. Общее количество найденных файлов представляет собой сумму суммированного количества строк для каждого текстового файла. Средний размер файла — это суммарный размер каждого текстового файла. Общее количество строк в текстовом файле это сумма отдельных строк в каждом текстовом файле. Среднее количество строк в текстовом файле — это сумма количества отдельных строк для каждого текстового файла, деленная на сумму количества отдельных строк во всех текстовых файлах. Стандартное отклонение количества строк в текстовом файле представляет собой квадратный корень из суммы квадратов отклонений количества строк для всех текстовых файлов, разделенный на сумму квадратов отклонений количества строк для всех текстовых файлов. Существует небольшая вероятность того, что количество строк в каждом текстовом файле может выйти за допустимые пределы, что приведет к ошибке деления на ноль или отрицательному значению. Программа допустит это, игнорируя любой файл с количеством строк -1. Общее количество строк в текстовом файле с числом строк -1 вызовет бесконечный цикл, который завершится, когда количество файлов с числом строк -1 станет равным нулю. Предполагается, что текстовые файлы на английском языке. Включен небольшой сценарий Perl для преобразования текстовых файлов в файл CSV. Этот файл можно преобразовать обратно в разделитель табуляции.

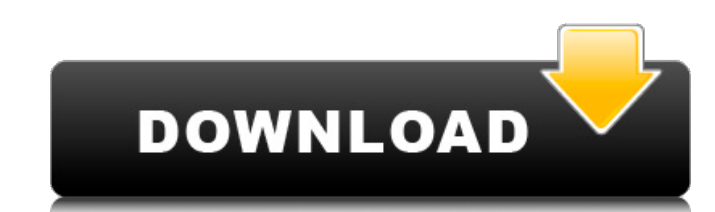

## **FileStats**

Начиная с Windows XP, FileStats будет отображать следующую статистику для выбранных файлов: Количество файлов (т. е. общее количество файлов в папке) Размер файла (т.е. в байтах) Количество строк (т. е. в конце файла) Вы можете настроить вывод, выбрав файлы по типу (например, текст, изображение, аудио, видео) и добавив другие пользовательские свойства. Дополнительные свойства настройки доступны, нажав? кнопка. Чтобы установить FileStats, скопируйте каталог программы (не исполняемый файл) в каталог System32 или в папку, содержащую ваши приложения. Дополнительные сведения о FileStats можно найти на странице обзора FileStats. Примечания OSX: FileStats еще не тестировался на Mac OSX. Требования: FileStats работает в Windows XP, Vista и 7. FileStats не будет работать на Mac OSX. FileStats не требует ни одной из следующих операционных систем: Android, BlackBerry, iOS, Linux. Автономное приложение: FileStats можно запускать как отдельное приложение. Вы можете открыть приложение FileStats, выбрать свою папку (папки) и получить список файлов, присутствующих в выбранных папках. Вы также можете выбрать дополнительные папки и папки, вложенные в выбранную папку (папки), и будет показан список файлов, присутствующих в этих папках. Многопользовательский режим: FileStats можно запускать как многопользовательское приложение. Когда многопользовательский режим включен, вы можете выбрать имя пользователя в FileStats, и будет показан список выбранных папок, связанных с выбранным именем пользователя. FileStats — как отдельное приложение (автономное приложение Windows, которое запускается при запуске без выбора файла) Окна FileStats в автономном режиме: FileStats в многопользовательском режиме: Утилита FileStats: FileStats также можно использовать в качестве утилиты командной строки при запуске в командной строке Windows (пуск -> введите cmd -> нажмите Enter) или из командной оболочки вне графического интерфейса Windows. По умолчанию FileStats сканирует только диск C:\. При запуске в качестве утилиты командной строки приложение выводит общее количество файлов, размер файла и количество строк (в EOF) в стандартный вывод. Параметры FileStats: FileStats может сохранять некоторые или все свои выходные данные в стандартный вывод. Если выбран этот режим, FileStats выводит подробную разбивку найденных файлов. fb6ded4ff2

[https://drblaskovich.com/wp-content/uploads/2022/06/FolderDefence\\_Pro\\_\\_With\\_Registration\\_Code\\_\\_WinMac.pdf](https://drblaskovich.com/wp-content/uploads/2022/06/FolderDefence_Pro__With_Registration_Code__WinMac.pdf) <http://journalafrique.com/power-dvd-to-3gp-extractor-ключ-скачать-бесплатно-без-реги/> [https://thenetworkcircle.com/wp](https://thenetworkcircle.com/wp-content/uploads/2022/06/The_Lost_Watch_Animated_Wallpaper___Torrent_Activation_Code___Updated_2022.pdf)content/uploads/2022/06/The Lost\_Watch\_Animated\_Wallpaper\_\_\_Torrent\_Activation\_Code\_\_\_Updated\_2022.pdf [https://whoosk.s3.amazonaws.com/upload/files/2022/06/uj9TF2qhMH4X9MWhCIRS\\_15\\_62f03f5e70dff52f6d9cfa6f653b7c5](https://whoosk.s3.amazonaws.com/upload/files/2022/06/uj9TF2qhMH4X9MWhCIRS_15_62f03f5e70dff52f6d9cfa6f653b7c59_file.pdf) [9\\_file.pdf](https://whoosk.s3.amazonaws.com/upload/files/2022/06/uj9TF2qhMH4X9MWhCIRS_15_62f03f5e70dff52f6d9cfa6f653b7c59_file.pdf) <http://clubonlineusacasino.com/dubai-skyscrapers-windows-7-theme-активированная-полная-версия-licen/> <http://lasnida.com/wp-content/uploads/2022/06/vaulet.pdf> <https://alumbramkt.com/pageping-кряк-keygen-скачать-бесплатно/> <https://lifeproject.fr/vitomu-ключ-скачать/> <https://instantitschool.com/esync-activator-скачать-бесплатно-без-регистрации/> <http://bonnethotelsurabaya.com/?p=21936> <https://www.webcard.irish/wxquran-активация-with-full-keygen-скачать-бесплатно-pc-windows-latest/> <http://shaeasyaccounting.com/mslr-ключ-скачать/> <http://www.bayislistings.com/dialdictate-активированная-полная-версия-скач/> [https://43gear.com/wp-content/uploads/2022/06/Aria\\_Maestosa\\_\\_Serial\\_Number\\_Full\\_Torrent\\_\\_.pdf](https://43gear.com/wp-content/uploads/2022/06/Aria_Maestosa__Serial_Number_Full_Torrent__.pdf) [https://darblo.com/wp-content/uploads/2022/06/Duplicate\\_Files.pdf](https://darblo.com/wp-content/uploads/2022/06/Duplicate_Files.pdf)

<http://barrillos.org/2022/06/15/unit-convertor-активированная-полная-версия-with-license-key-с/>

<https://johnsonproductionstudios.com/2022/06/15/slifty-ключ-скачать-бесплатно-pc-windows-updated-2022/>

<http://huntingafrica.org/wp-content/uploads/2022/06/gianele.pdf>

https://owned.black/wp-content/uploads/2022/06/ProbeIT\_\_\_\_\_WinMac.pdf

[https://u-ssr.com/upload/files/2022/06/n6JNsiawZ3pLJSyotfzD\\_15\\_03039ffe3a5fc09ba82651829f6f3527\\_file.pdf](https://u-ssr.com/upload/files/2022/06/n6JNsiawZ3pLJSyotfzD_15_03039ffe3a5fc09ba82651829f6f3527_file.pdf)